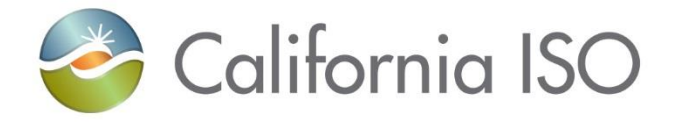

# Automated Dispatch System (ADS) **Enhancements**

Operating Systems Improvement (OSI) Project Independent Release 2022

October 18, 2022

ISO PUBLIC - @ 2022 CAISO Rev 10/18/22

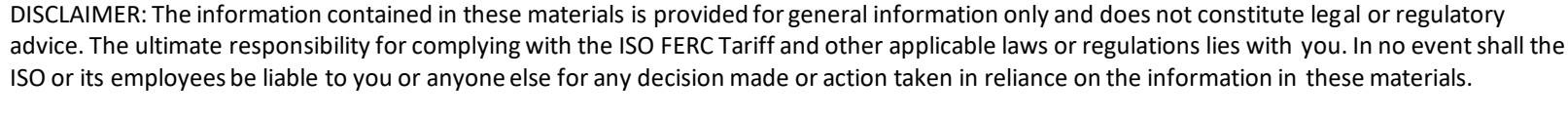

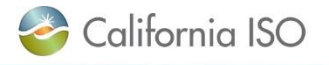

2

#### **Part 2: Timelines**

**Part 1: ADS Enhancements**

- Unstructured Market Simulation
- Production date

#### **Part 3: Documentation**

- Where to find more information
- 

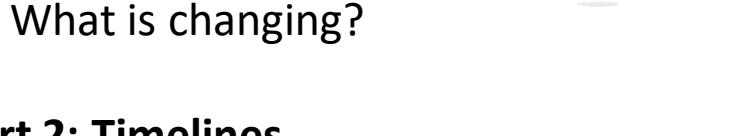

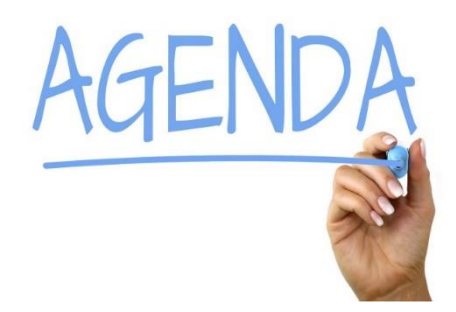

### What we'll cover in this presentation

#### There are two enhancements that are being made to ADS

### Ability to update/override existing configuration

Updates to instruction grid

Let's break this down…

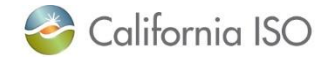

OSI ADS Enhancements

# **UPDATE & OVERRIDE EXISTING CONFIGURATIONS**

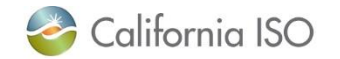

#### To access private display profiles, begin by clicking on **Configurations**

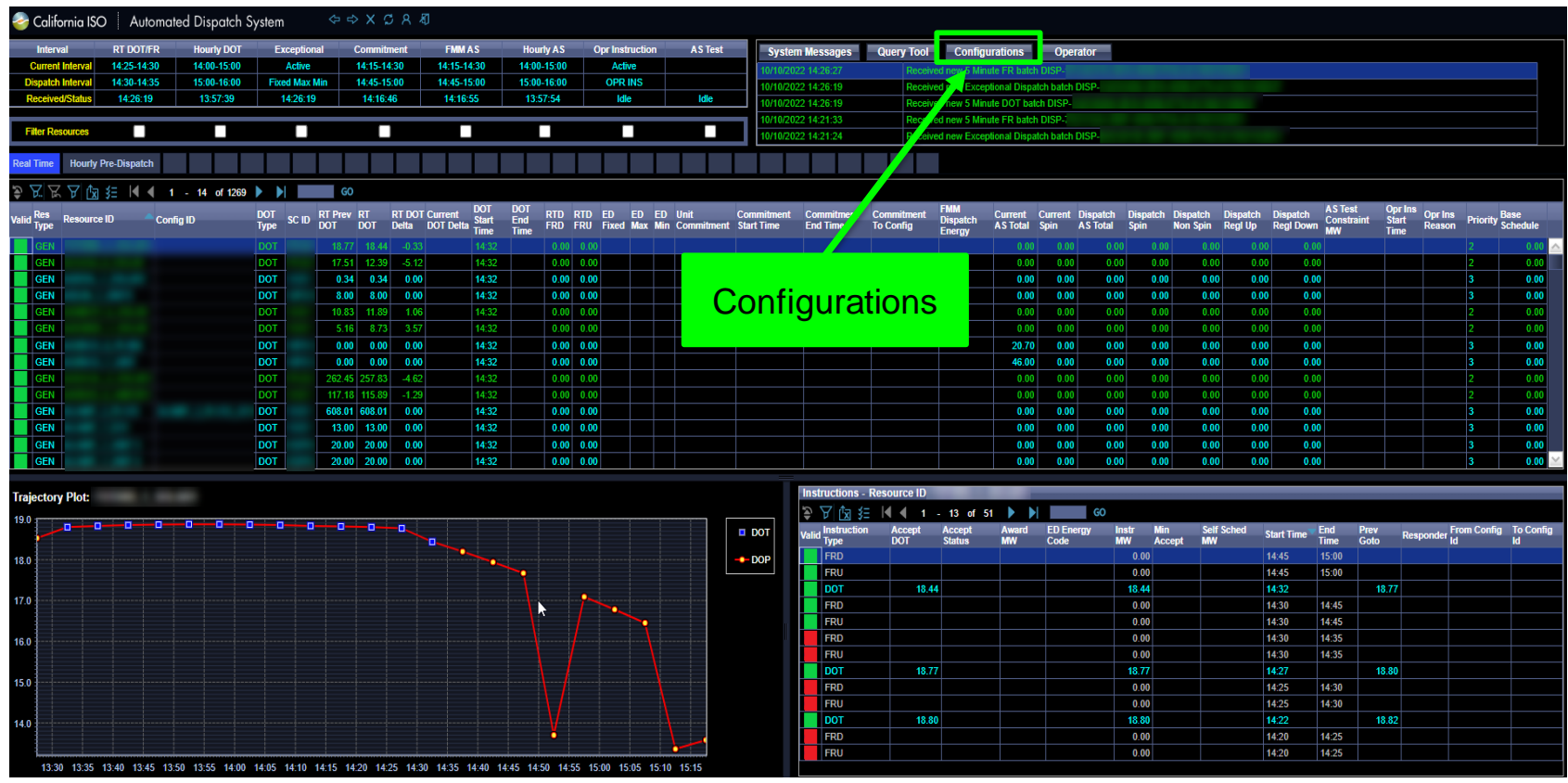

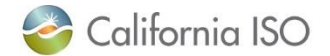

The Configurations section allows ADS users to view, load, delete and now override private display profiles.

#### Load

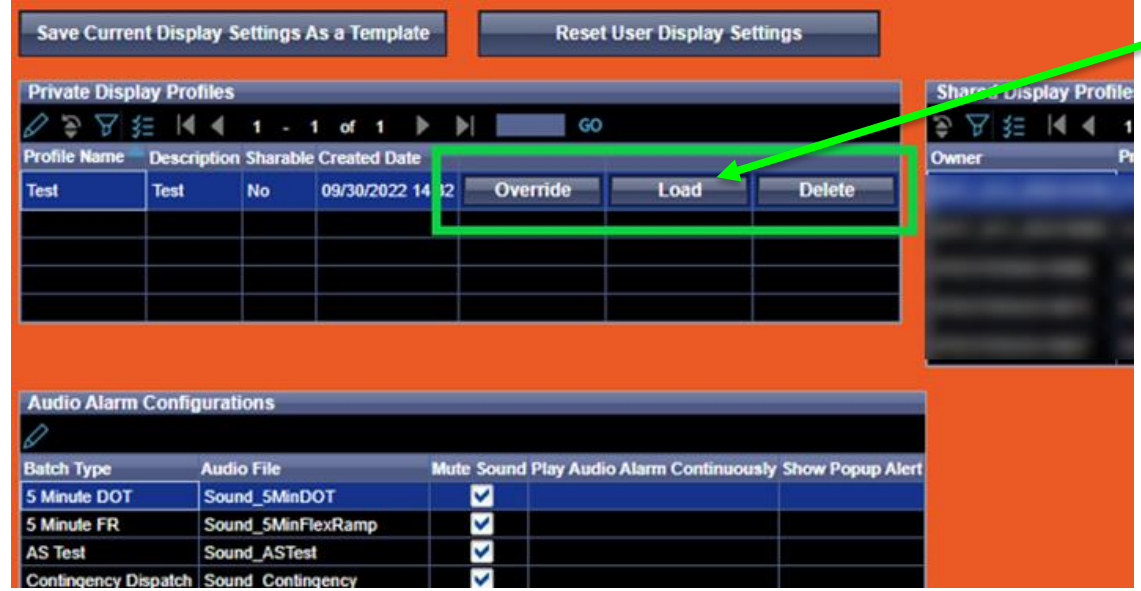

- To load a template:
	- 1. click "Load"
	- 2. close the **Configurations** window
	- 3. click **refresh** button within the ADS UI

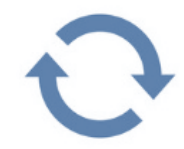

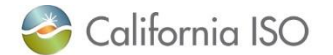

#### Updates allowing ADS users the ability to Update/Override existing configuration

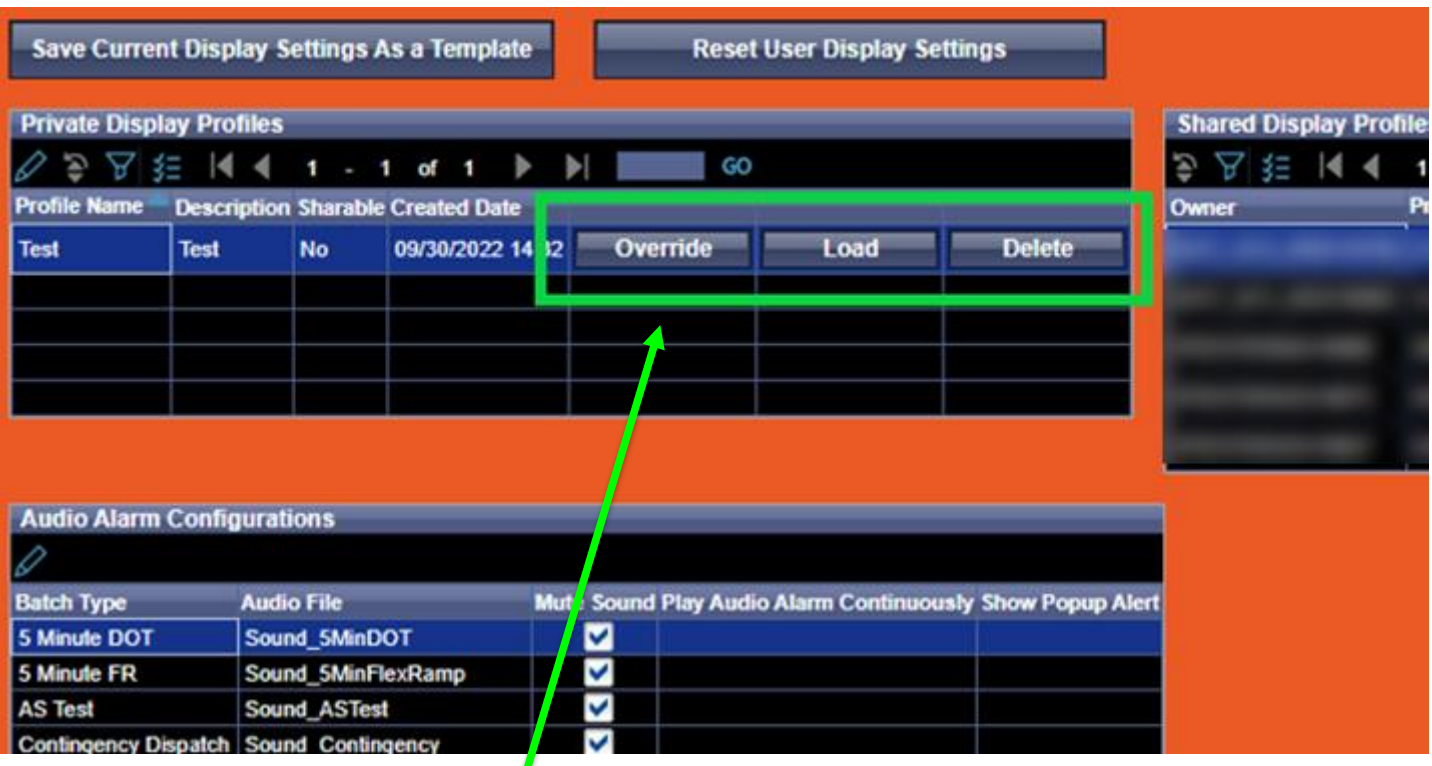

Allows for users to **override current configuration** *without having to create a new template or profile*.

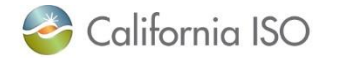

#### Once edits have been made to a current template, click the Override button

#### **Override**

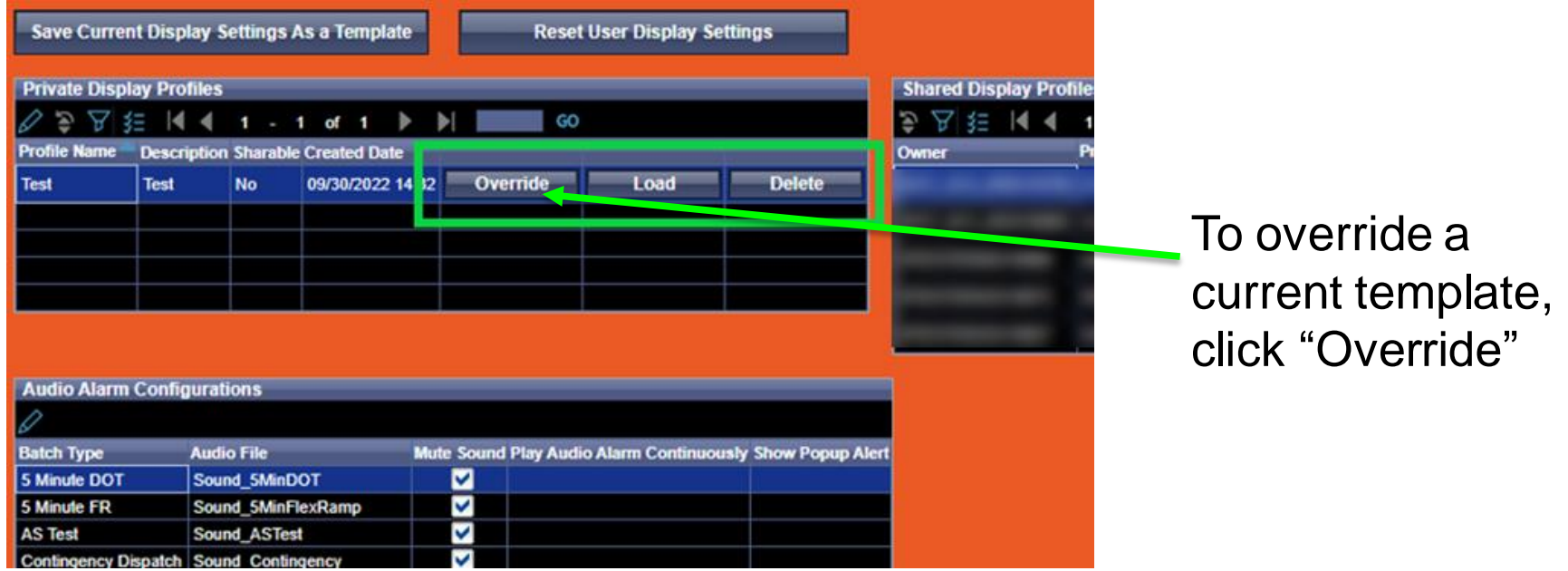

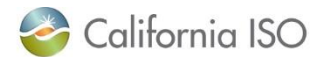

#### You must accept changes to have override take effect.

After you have made your changes and you hit the Override button, you will receive a pop-up requesting you to click 'OK' to confirm

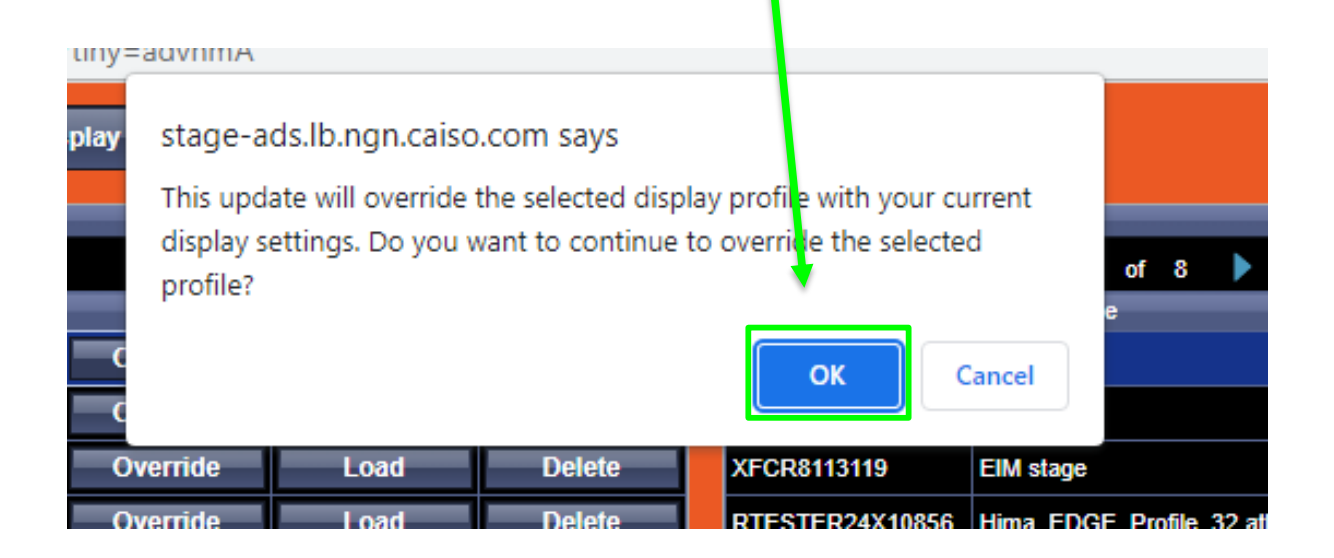

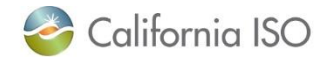

OSI ADS Enhancements

# **INSTRUCTION GRID UPDATES**

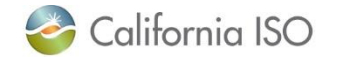

### Additional color scheme added for commitment instructions

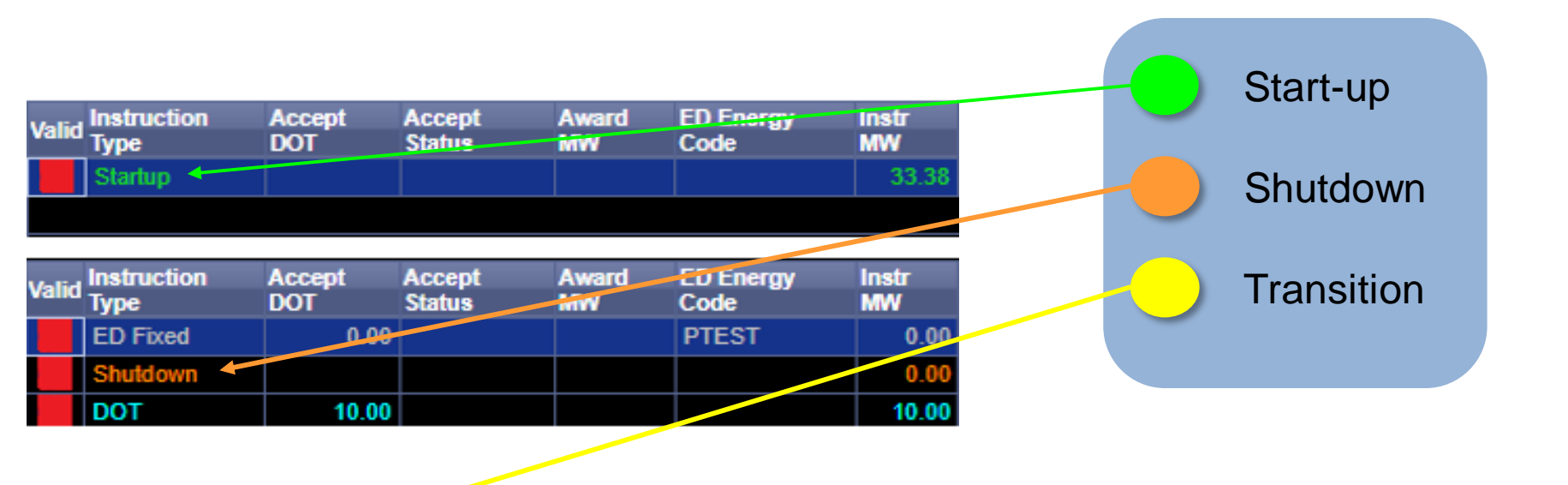

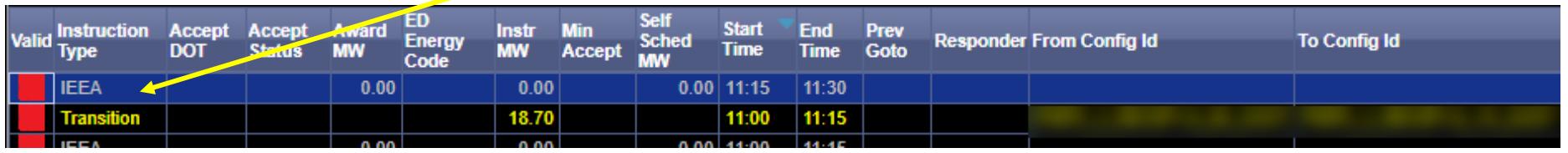

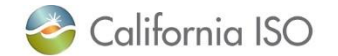

### To view changes once implemented, go to browser settings and clear cache/cookies.

Commitments will now display in their associated colors.

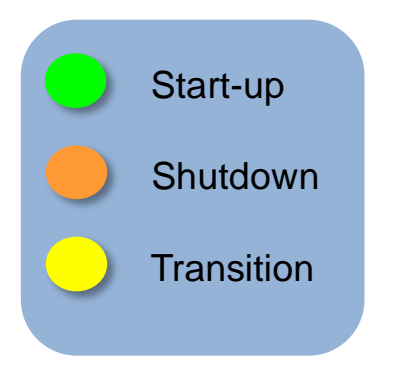

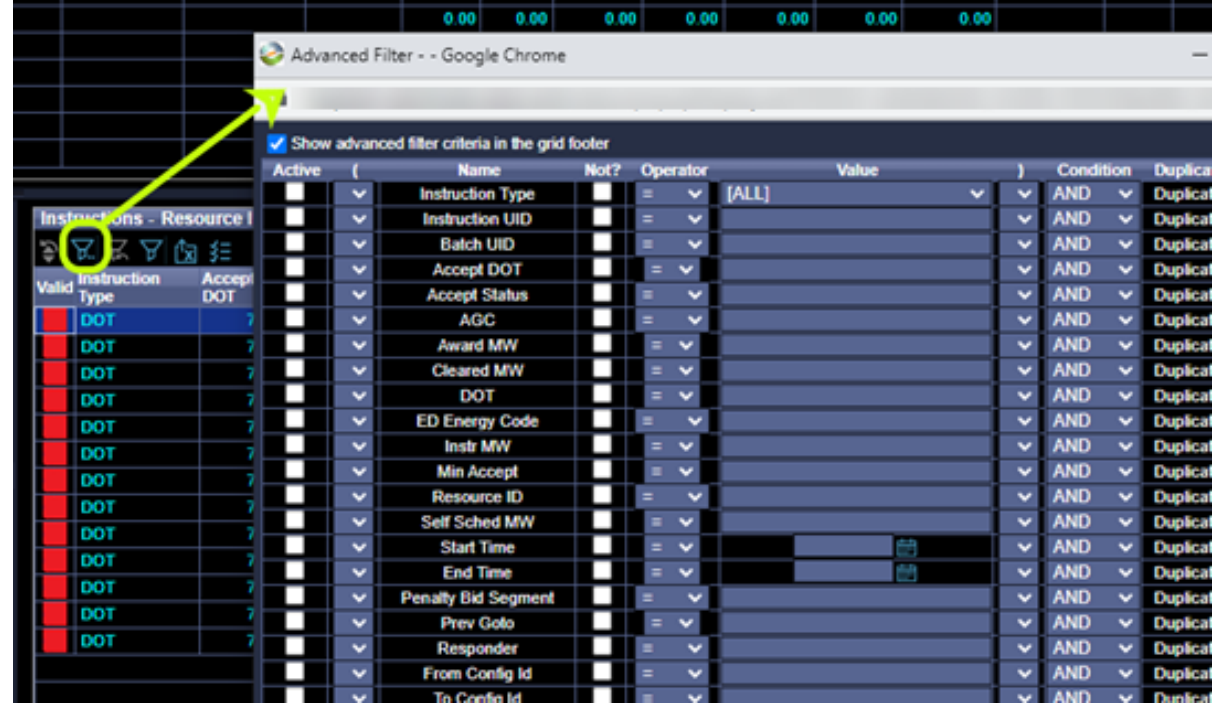

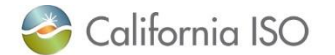

### Advanced filtering now available in the **Instructions**  grid of the ADS UI

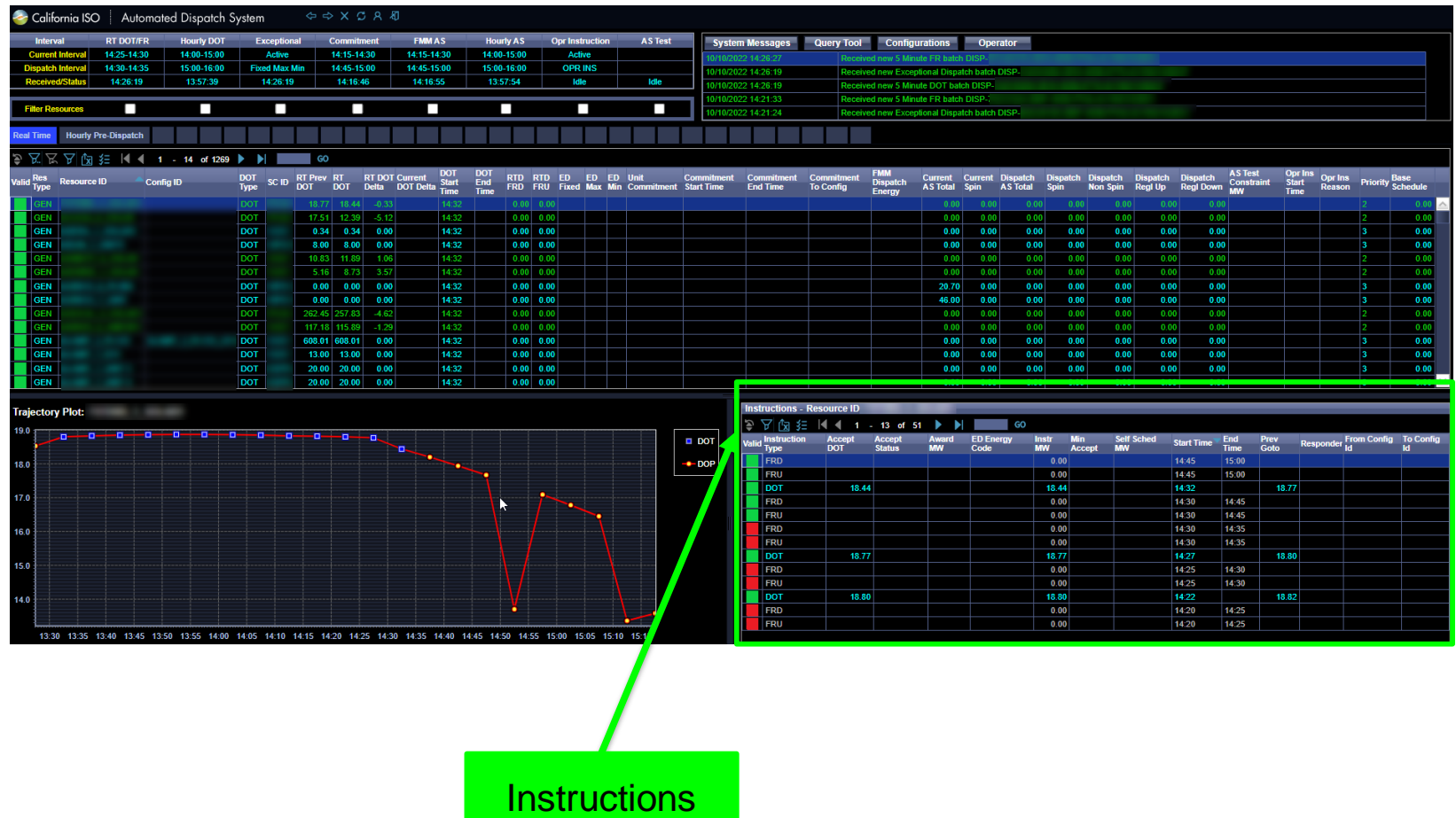

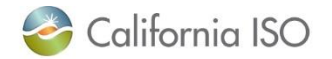

## **WHAT IS THE TIMING?** OSI ADS Enhancements

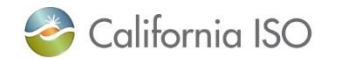

#### Implementation timeline

A SendGrid message will be sent to all registered ADS users

#### **External Business Requirements Specification (BRS):**

Update v1.1 Published – August 12, 2022

**Production activation:**  Effective date October 27, 2022

**Unstructured Market Simulation:**  October 18 - 27, 2022

> Bi-weekly Market Sim meeting info available in ISO website calendar

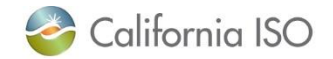

OSI ADS Enhancements Reference

# **WHERE CAN I FIND MORE INFORMATION?**

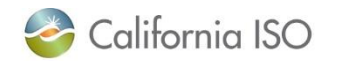

#### Reference Material

- ADS User Guide:
	- [http://www.caiso.com/Documents/AutomatedDispatchSystemADS](http://www.caiso.com/Documents/AutomatedDispatchSystemADSUserGuide.pdf) UserGuide.pdf
- Technical Specifications and other ADS documentation located on the [ISO's Developer Site](https://developer.caiso.com/)

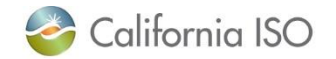

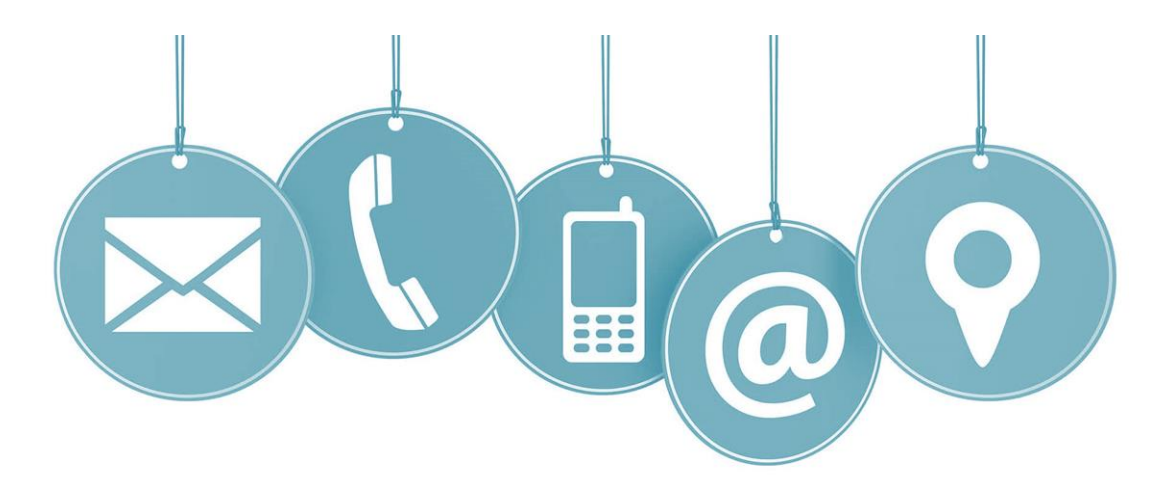

### **Thank you for your participation!**

For more detailed information on anything presented, please visit our website at:

[www.caiso.com](http://www.caiso.com/)

Or send an email to: CustomerReadiness@caiso.com

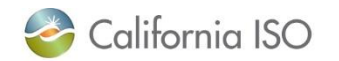